$\vec{\,\,}$  *ಸಂಖ್ಯೆ* : ಕರ್ನಾಟಕ ಪ್ರೌಢ ಶಿಕ್ಷಣ ಪರೀಕ್ಷಾ ಮಂಡಳಿ 2020ರ ಫೆಬ್ರುವರಿ / ಮಾರ್ಚ್ ಮಾಹೆಯ ಗಣಕಯಂತ್ರ ಪರೀಕ್ಷೆಗಳು **}⁄Ms⁄ : E —⁄MOÊfi}⁄ —⁄MSÊ¿ : 42 Y**

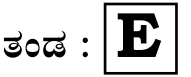

ವಿಷಯ : **ಗ್ರಾಫಿಕ್ ಡಿಸೈನರ್ ಕೋರ್ಸ್** \_<br>ಪ್ರಾಯೋಗಿಕ<sup>-</sup>ಪರೀಕ್ಷೆ ಹೃಶೆ <del>ಪ</del>ತ್ರಿಕೆ

¶´¤MO⁄ : 01. 03. 2020 ] [ Æ⁄¡⁄»⁄·¤»⁄© @MO⁄V⁄◊⁄fl : 100 ಸಮಯ : ಮಧ್ಯಾಹ–1-00 ರಿಂದ 3-00 ರವರೆಗೆ ]

*ಅಭ್ಯರ್ಥಿಗಳಿಗೆ ಸೂಚನೆ :* 

- 1. ಪ್ರವೇಶಪತ್ರದಲ್ಲಿ ನಿಗದಿಪಡಿಸಿರುವ ತಂಡ ಹಾಗೂ ಪ್ರಶೆ $\equiv$ ಪ್ರಿಕೆಯಲ್ಲಿ ಮುದ್ರಿತವಾಗಿರುವ ತಂಡವನು–ತಾಳೆ ನೋಡಿಕೊಳ್ಳುವುದು.
- 2. ನಿಮಗೆ ನಿಗದಿಪಡಿಸಿರುವ ಗಣಕಯಂತ್ರವನು–ಮಾತ್ರ ಉಪಯೋಗಿಸತಕ್ಕದ್ದು.
- 3. ಪರೀಕ್ಷಾ ಕೇಂದ್ರದಲ್ಲಿ ಸಿಡಿ, ಪೆನ್ಡ್ರೆವ್, ಲ್ಯಾಪ್ಟಾಪ್ ಮುಂತಾದ ಬಳಕೆಯನು– ನಿಷೇದಿಸಲಾಗಿದೆ.
- 4. ತಂಡ ಬದಲಾವಣೆಗೆ ಅವಕಾಶವಿಲ್ಲ.
- 5. ಪರೀಕ್ಷಾ ಕೇಂದ್ರದಲ್ಲಿ ಶಿಸ್ತಿನಿಂದ ನಡೆದುಕೊಳ್ಳುವುದು.

**12017** [ Turn over

## **COMPUTER EXAMINATIONS — FEBRUARY/MARCH, 2020 GRAPHIC DESIGNER COURSE PRACTICAL EXAMINATIONS**

Time : 2 hours ] [ Max. Marks : 100

*Instructions to the Candidates :*

- 1. Create a new folder on the desktop.
- 2. Name your Folder by your Register Number.
- 3. Save all your files into your folder.

*Note* : Answer *all* the 4 questions.

#### **SECTION – I : PAGEMAKER**

#### **Question No. 1** 25

**Type the following passage with Font Face : "Times New Roman" and Font size : 12 :** 10

### **Pet Adoption and Pet Rescue**

Bringing home a new pet is incredibly exciting and adopting a pet from a shelter or rescue group is not only exciting, but it is truly a feel-good experience as well. Everyday, nearly 5,500 dogs and cats are killed in America's shelters simply because they don't have safe places to call home. By adopting, it means that each time you look into your pet's eyes, you can feel good knowing that you truly did save a life.

Adopting pets has become more and more popular and accessible, and there are now many different ways to find the right adoptable pet for your family. City

and country animal shelters, nonprofit shelters and rescue groups are full of pets, who lost their homes for any number of reasons.

The most common reasons pets end up homeless are : Moving, Divorce, People losing a home or job, Unplanned litters due to pets not being spayed or neutered. People feeling they no longer have enough time or desire to properly care for a pet.

Because of these reasons, right now there are hundreds of great pets at shelters and with rescue groups waiting for someone to choose them. That's why adopting an animal is the best way to add a new pet to your family. Everyday, nearly 5,500 dogs and cats are killed in America's shelters, simply because they don't have safe places to call home.

### **Do the following alignments :**

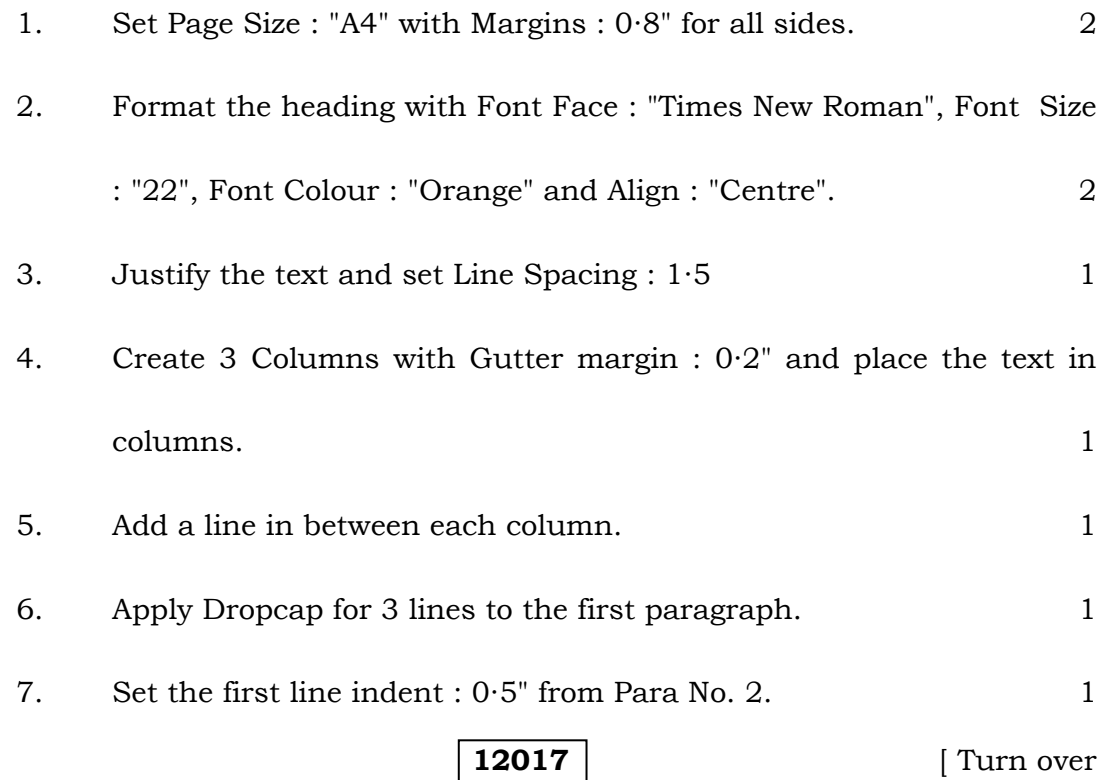

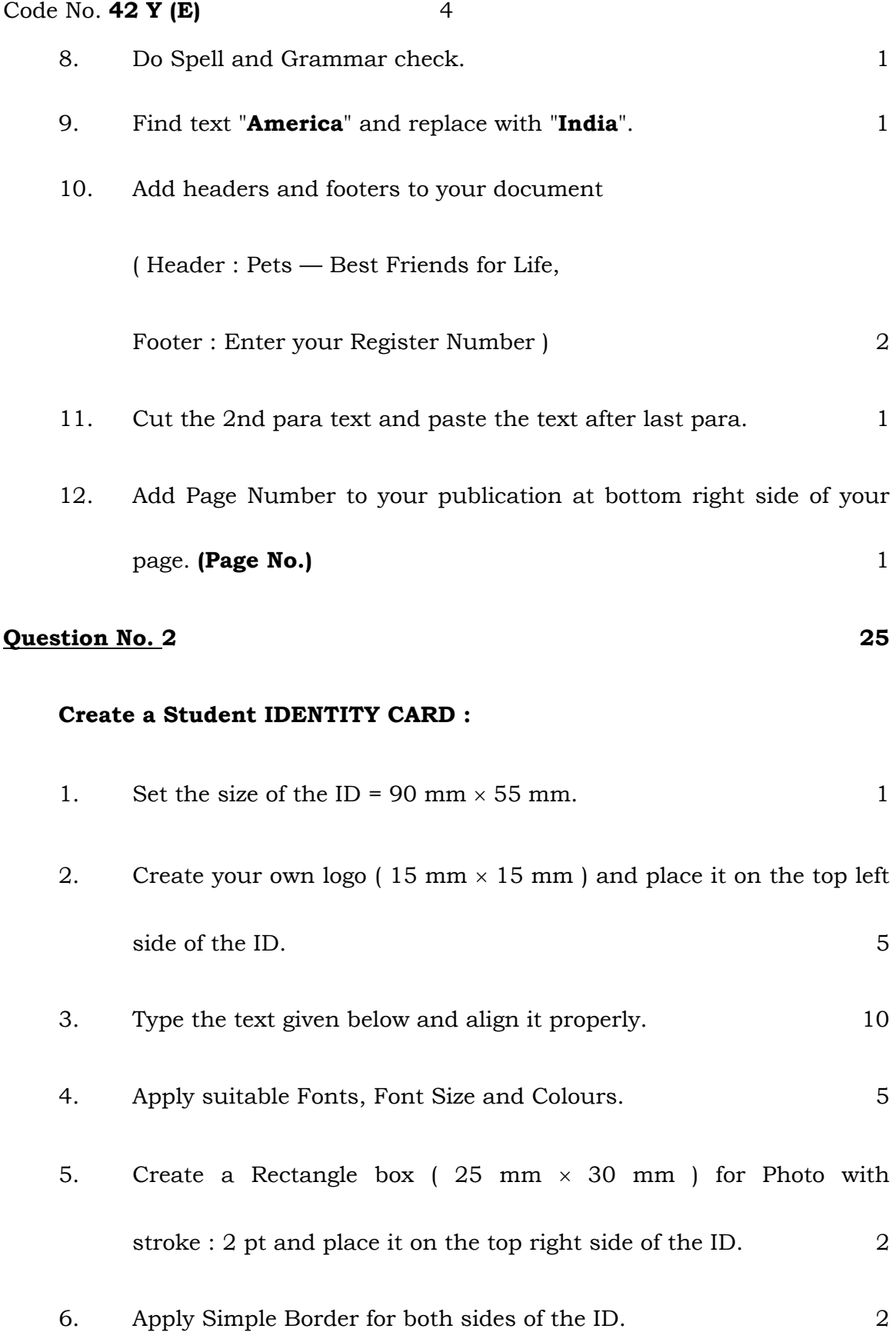

### **The ID card should contain the following information :**

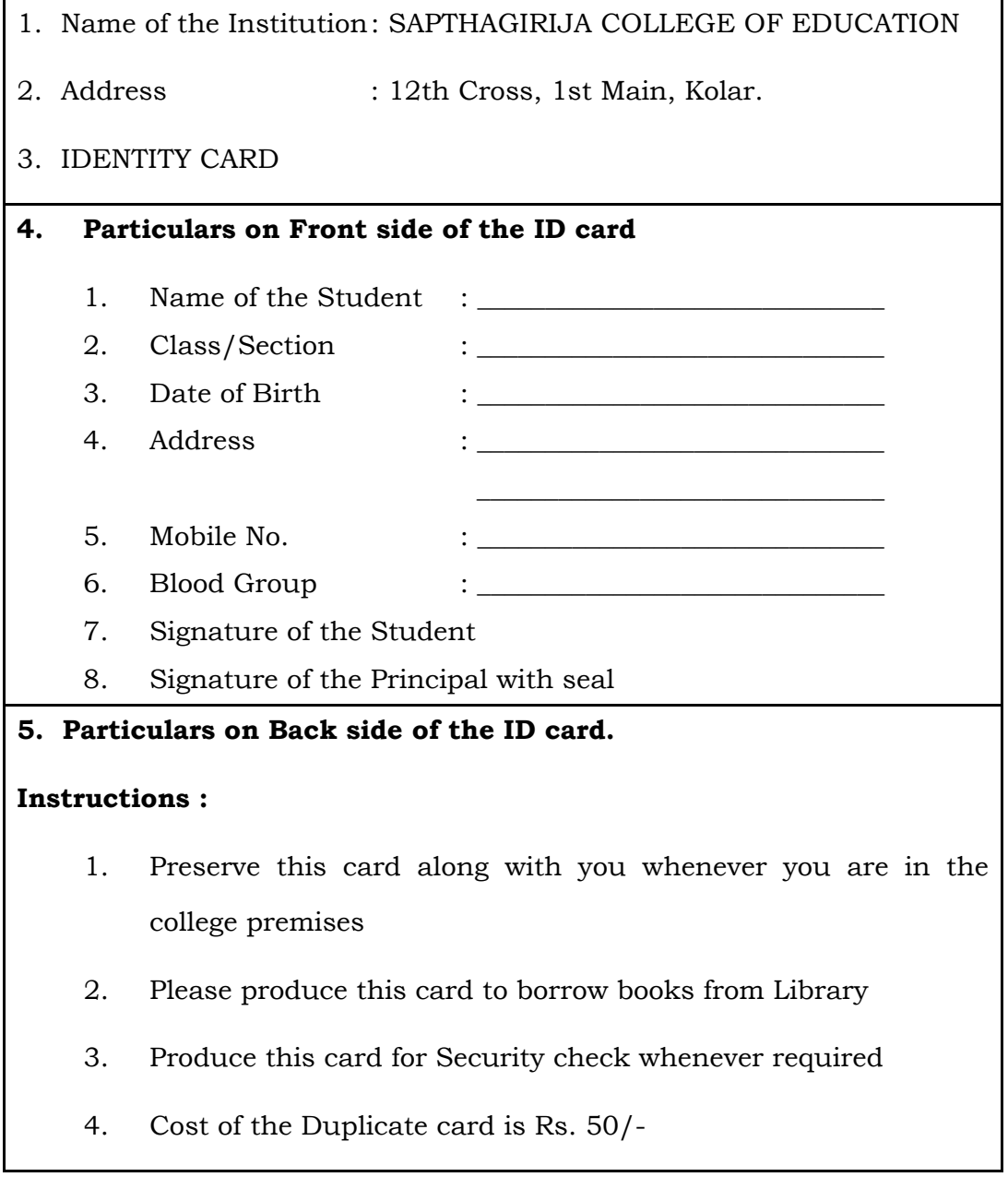

### **SECTION – II : CORELDRAW**

# **Question No. 3** 25 1. Design a pamphlet of size  $5 \times 7$  inches with the given contents. 10 2. Design the required shapes wherever required. 4

**12017** [ Turn over

### Code No. **42 Y (E)** 6

- 3. Use any 4 font colours, font face and font size for designing the pamphlet. 6 4. Use "Fountain Fill" for background filling. 2 5. Apply Shadows for Event names or specify in multicolour. 2
- 6. Apply any border for page  $(5 \times 7 \text{ inch box})$  with Stroke : 2 pt.  $2 \times 2 \text{ ft}$ .

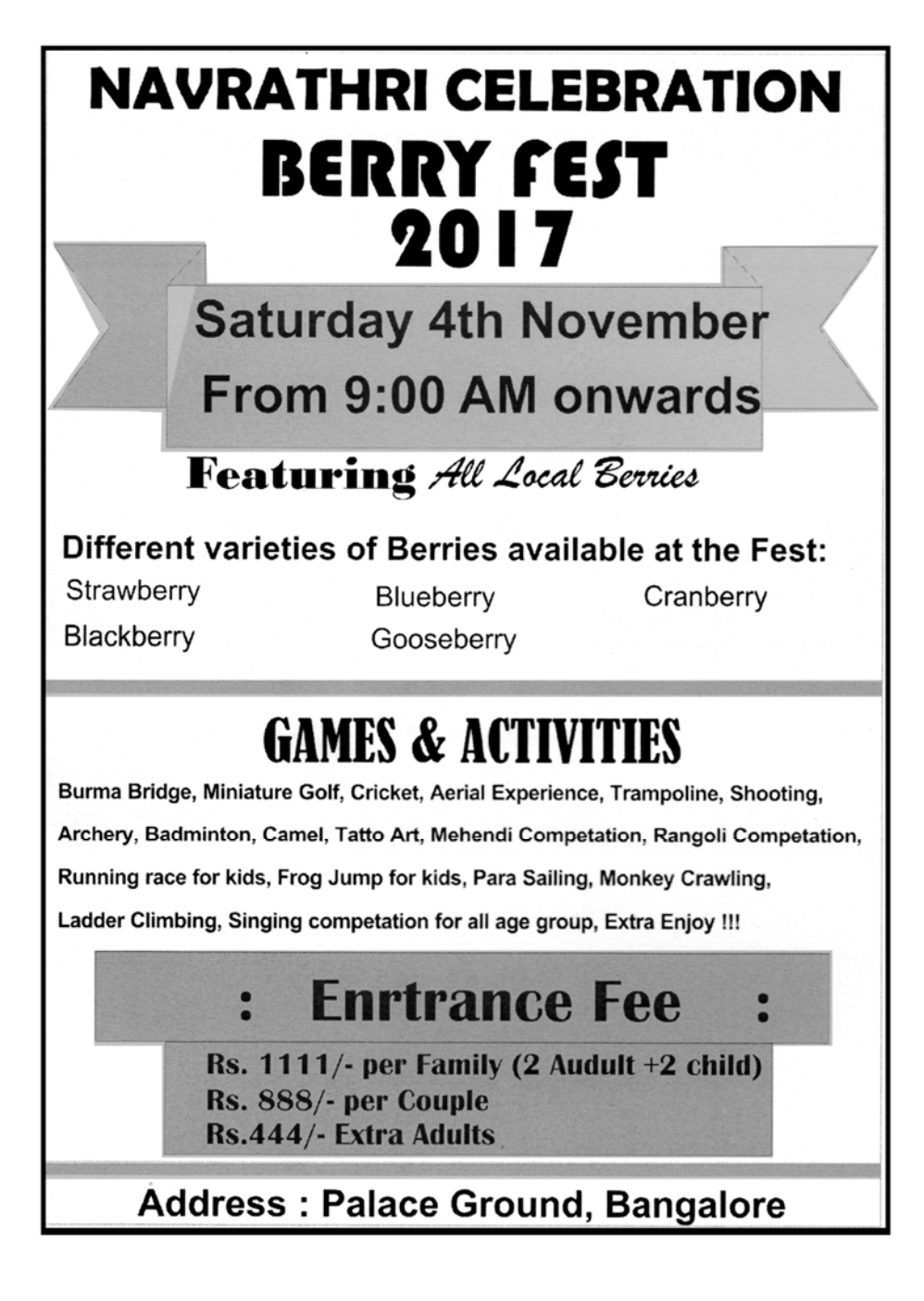

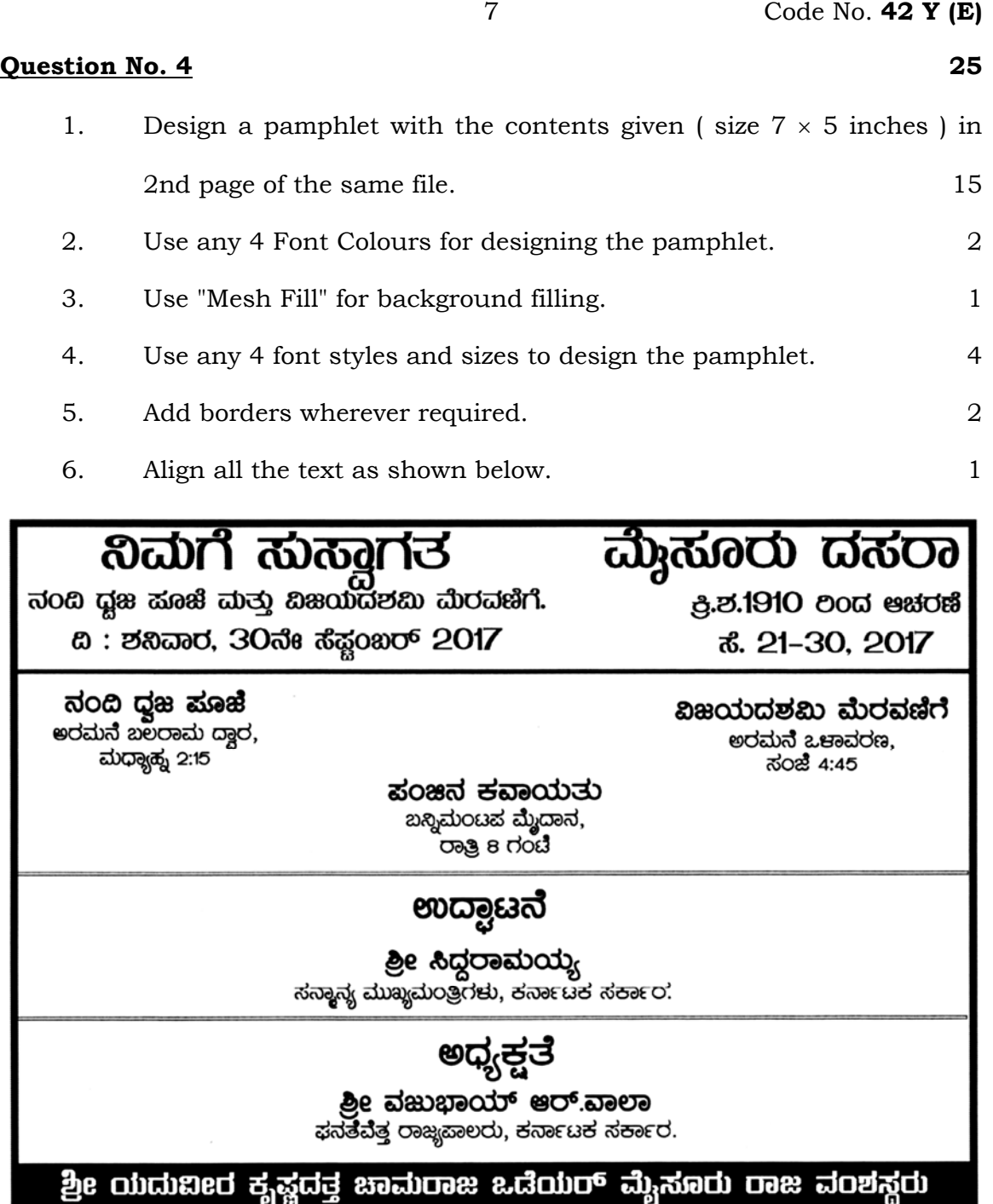